## 情報共有システムは理解できています

## 「県・名古屋市・市町村電子納品」実践操作教育のご案内

主催 : (社)愛知県建設業協会 I Tサポートセンター (社)名古屋建設業協会

直通 TEL 052-238-5230 FAX 238-5231

拝啓 貴社益々ご清祥のこととお喜び申し上げます。

さて、名古屋市の電子納品も本年から本格運用になっております。更に県内の市町村でも、工事写真の電子納 品を始めている自治体も出てきています。

また、愛知県では「完成図面の電子納品」の実証実験がはじまりました。 このように中小の建設会社でも電 子納品を行えることが必要不可欠になってきております。

そこで、電子納品について内容を理解して頂きくとともに、パソコンの実作業を通して電子納品を習得してい ただく「電子納品の実践操作教育」を開催致します。 ねんしゃ しんしゃ しんしゃ 敬具

― 記 ―

開催場所 : 名古屋市中区栄 3丁目 2 8-2 1 愛知建設業会館(矢場町交番となり)8階

定員 : 各コース 12名(先着順、人数が一杯になった時点で締切る場合があります)

<ポイント CAD の操作は各ソフトウェアの独自性がつよく、研修で使用するCADを明示することに しました。今回は「建設システム デキスパートの A 納図(A-NOTE)」を使った研修を行い ます。 まだCADの経験がない方、CADの導入を検討している方、および「A 納 図(A-NOTE)」を保有しているが、操作が十分でない方に最適です。

なお、他のCAD研修の実施も要望により検討してまいります。

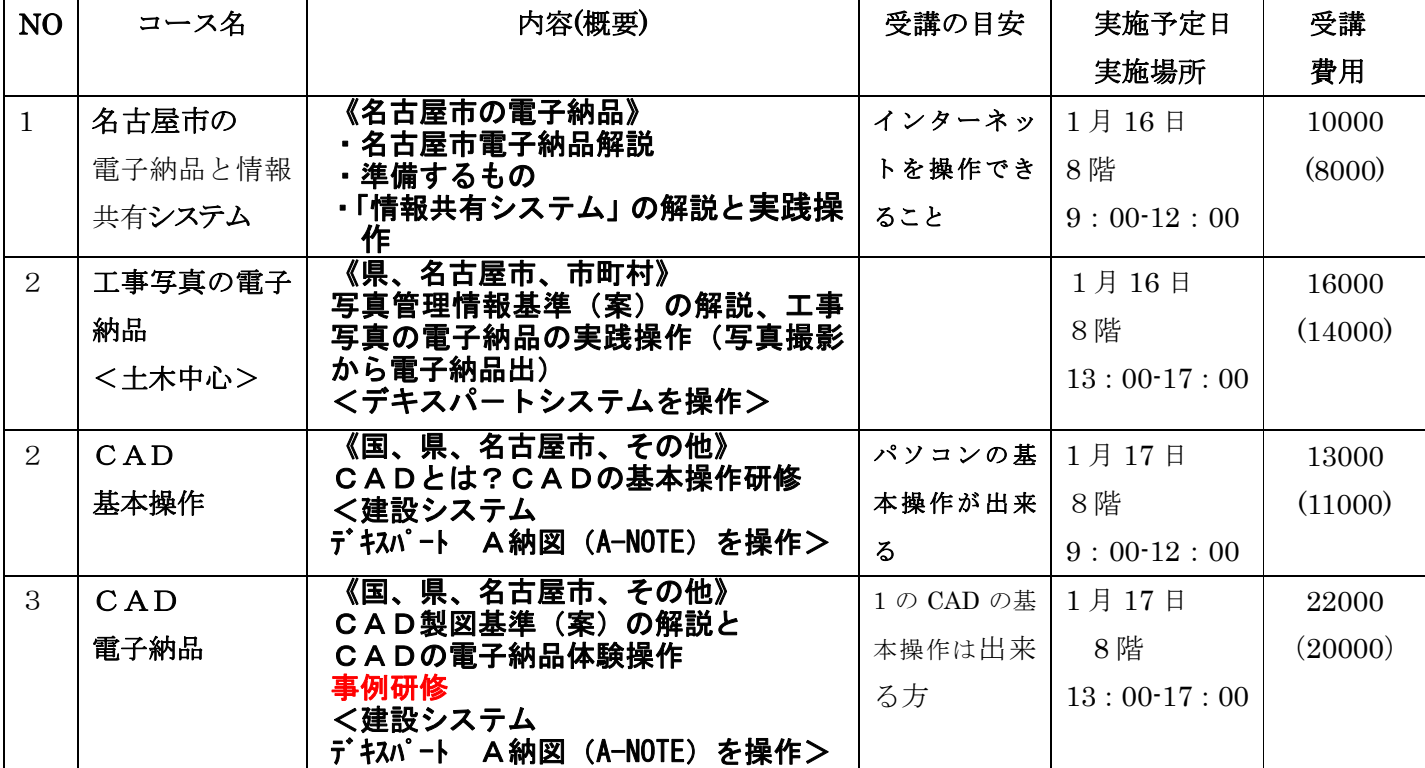

( )は愛知県建設業協会、名古屋建設業協会の会員価格

申し込み締め切り 1 月 4 日(水)です。なお開催日の 7 日前までに受講表を送付しますのでその 指示に従ってください。

人数が少ない場合、多い場合は日時を変更していただく場合がございます。ご了承ください。

申込書 FAX 052-238-5231 愛建協ITサポ-トセンター

## 「県・名古屋市・県内市町村電子納品」

## 実践教育の参加申し込み

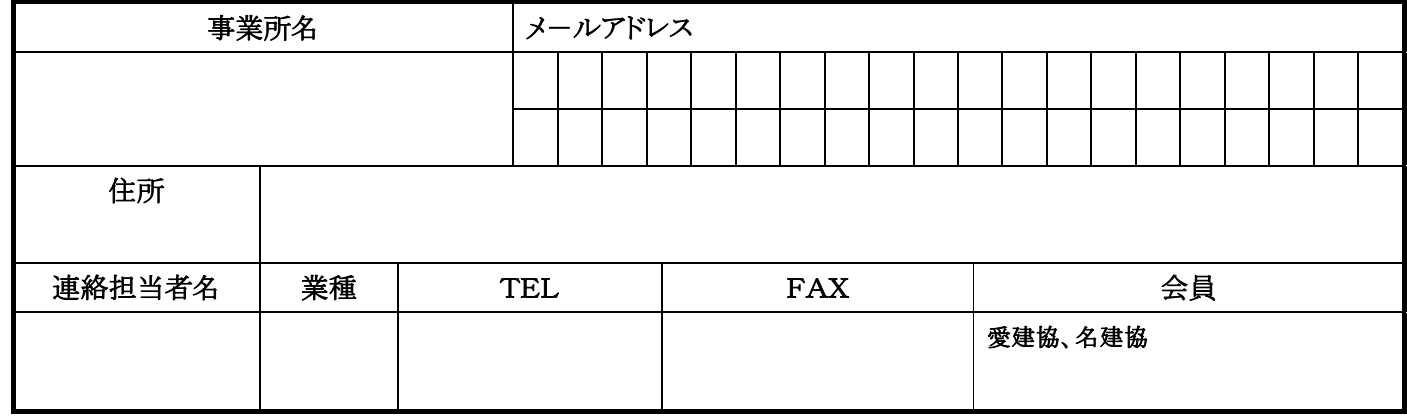

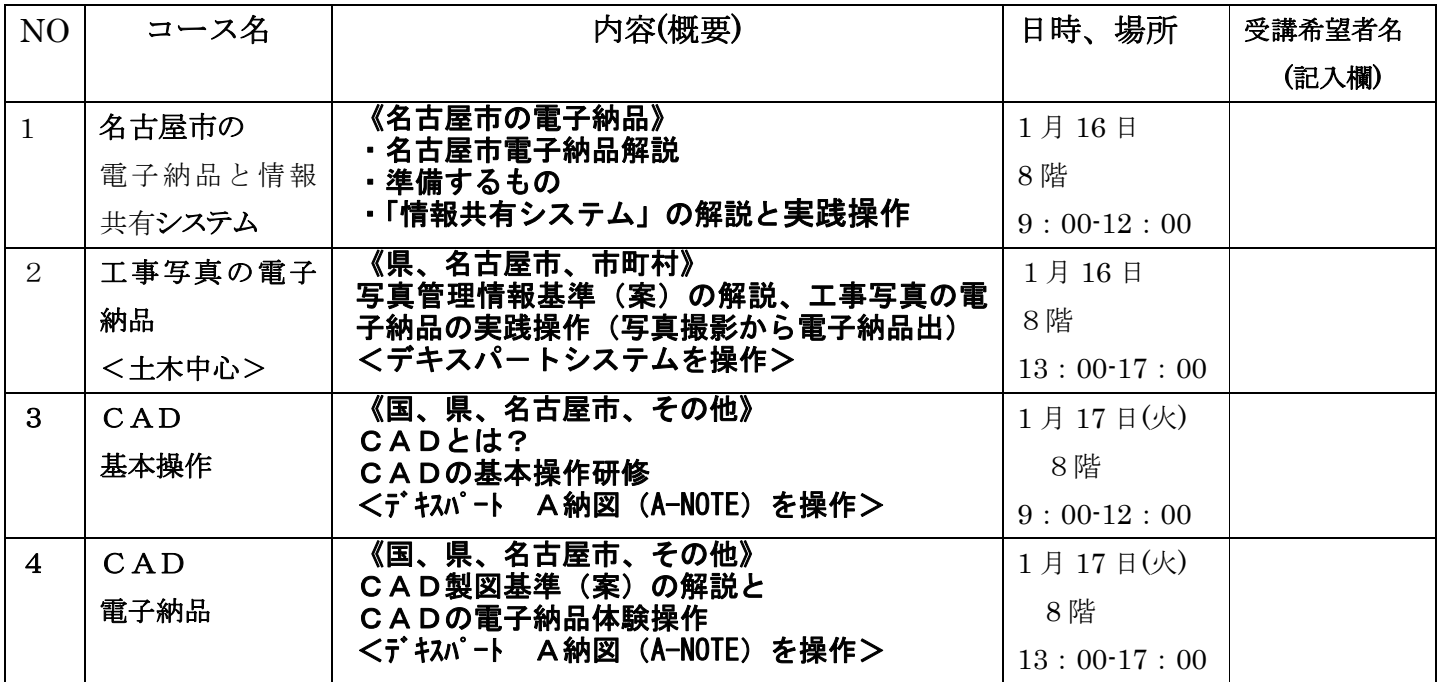

<受講の流れ>

①本表に受講希望人数を記入しFAX→②受講表を受け取る(受講約 7 日前)→③受講表に基づき振込み →④当日(受講表と振込み確証を持参)

<注意>

受講者が少ない場合には、今回の開講をとりやめ受講日を順延させていただく場合があります。 受講者が定員を超えた場合は、次の開催または別の開催日に変えていただく場合があります。

― 以上 -